# Cheatography

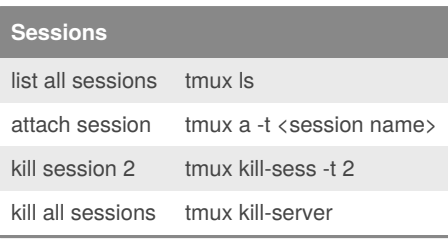

## **Mode**  $int$  ctrl + a **Panes** split vertical  $\%$ split horizontal " switch pane  $\langle \text{arrow} \rangle$ resize pane ctrl + <arrow> zoom/unzoom z close pane x convert pane to window !

## tmux\_x Cheat Sheet by [Tomcat](http://www.cheatography.com/tomcat/) via [cheatography.com/92317/cs/20566/](http://www.cheatography.com/tomcat/cheat-sheets/tmux-x)

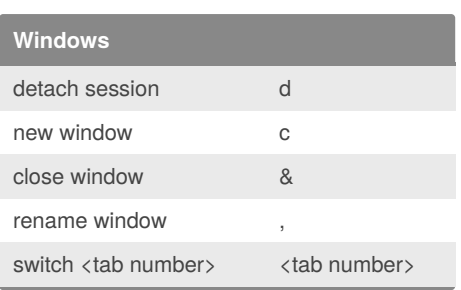

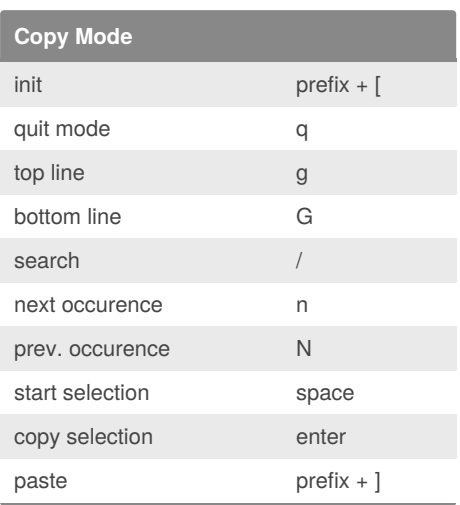

Published 19th September, 2019. Last updated 19th September, 2019. Page 1 of 1.

## **Config File**

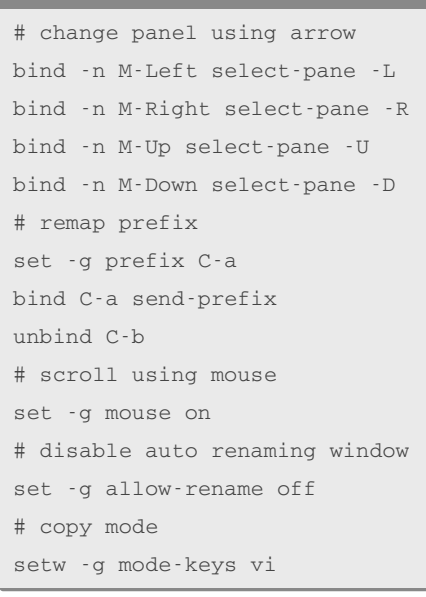

#### Sponsored by **Readable.com**

Measure your website readability! <https://readable.com>

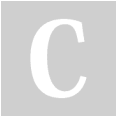

#### By **Tomcat**

[cheatography.com/tomcat/](http://www.cheatography.com/tomcat/)